Startfrequenz: 48.000000 MHz; Endfrequenz: 149.999184 MHz; Schrittweite: 40.816 kHz Messpunkte: 2500; Zwischenzeit: 0 uSek

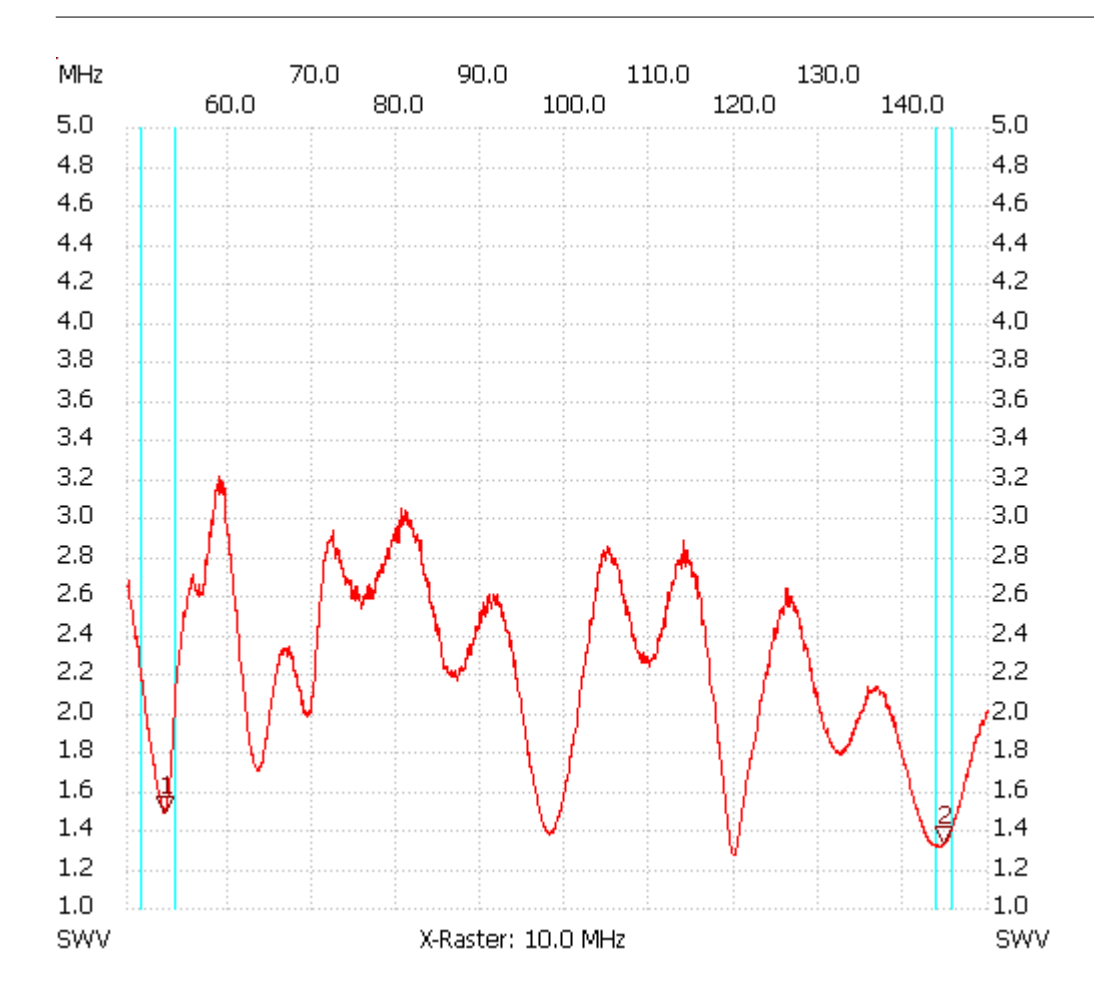

Breitband Loops von DL4KCJ

Kursor 1:

52.408128 MHz

SWV: 1.4818

---------------------

Kursor 2:

144.733920 MHz

SWV: 1.3236

---------------------

---------------------

SWV min: 1.27 119.836160 SWV max: 3.21 59.020320